# ZASADY OCENIANIA ROZWIAZAŃ ZADAŃ

na podstawie wymagań egzaminacyjnych określonych w załączniku nr 2 do rozporządzenia Ministra Edukacji i Nauki z dnia 16 grudnia 2020 r. (Dz.U. poz. 2314)

## Próbna Matura z OPERONEM dla szkół ponadgimnazjalnych

## Informatyka, część I Poziom rozszerzony 2022/2023

Uwaga: Akceptowane są wszystkie odpowiedzi merytorycznie poprawne i spełniające warunki zadania.

## **Zadanie 1. (0–6)**

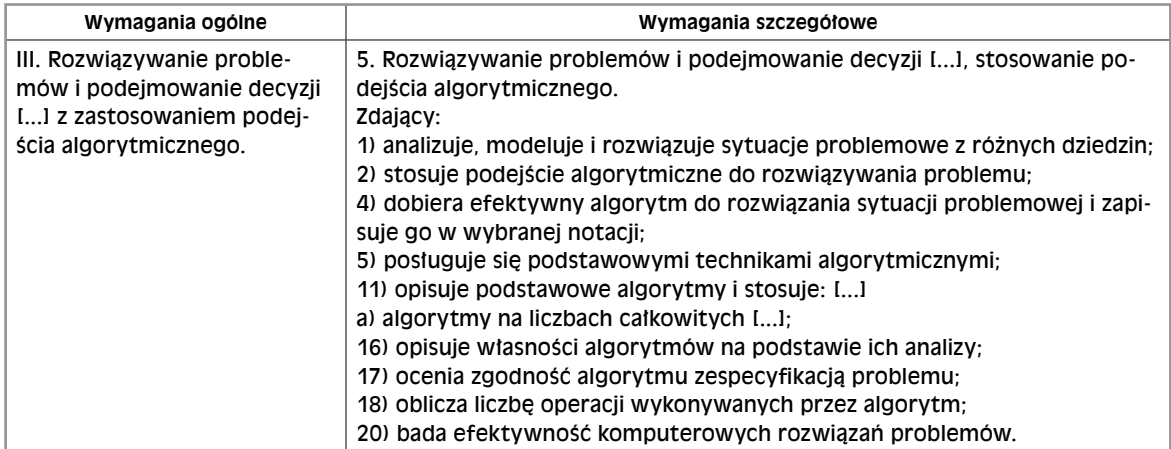

### **Zadanie 1.1. (0–2)**

#### **Zasady oceniania**

2 pkt – po 1 pkt za każdą poprawną odpowiedź 0 pkt – za brak odpowiedzi lub błędne odpowiedzi

#### **Odpowiedź**

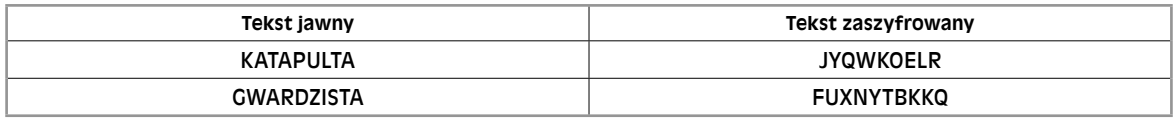

### **Zadanie 1.2. (0–4)**

### **Zasady oceniania**

4 pkt – za poprawną odpowiedź, w tym:

1 pkt – za pominięcie znaków diakrytycznych

1 pkt – za poprawne obliczenie wartości przesunięcia znaków

www.operon.pl 1

1 pkt – za poprawne wyznaczenie znaku zaszyfrowanego

- 1 pkt za poprawne dodanie znaku zaszyfrowanego szyfrogramu
- 0 pkt za brak odpowiedzi lub błędne odpowiedzi

#### **Odpowiedź**

```
string s;
    getline(cin,s);
   int t=s.size(), k, P=1;for(int i=0;i\lt t;i++)
      if (s[i])= 'A' and s[i]<= 'Z'){k=int(s[i]-'A')-P;if (k<0)s[i]=char(91+k); else
             s[i]=char(65+k);if (P < 26)P++; else P=1;
        }
cout<<s<<endl;
```
### **Zadanie 2. (0–6)**

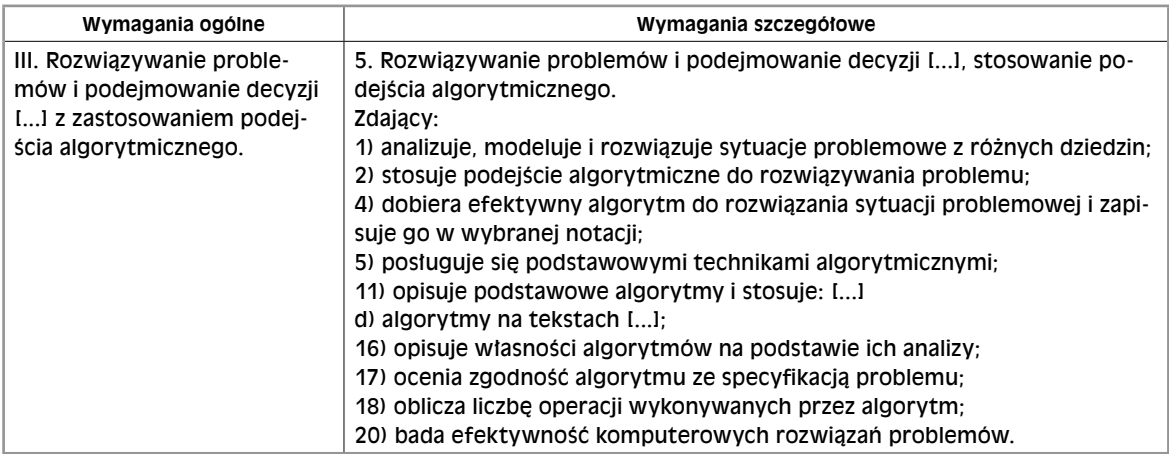

### **Zadanie 2.1. (0–3)**

#### **Zasady oceniania**

3 pkt – po 1 pkt za każdą poprawną odpowiedź 0 pkt – za brak odpowiedzi lub błędne odpowiedzi

#### **Odpowiedź**

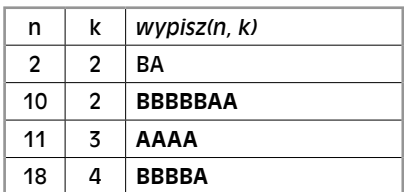

### **Zadanie 2.2. (0–3)**

### **Zasady oceniania**

3 pkt – za poprawną odpowiedź, w tym: 1 pkt – za poprawną specyfikację 1 pkt – za poprawne zapisanie pętli 1 pkt – za dopisanie litery "A" na końcu ciągu 0 pkt – za brak odpowiedzi lub błędne odpowiedzi

### **Odpowiedź**

Specyfikacja:

Dane: n, k – liczby całkowite podawane przez użytkownika x – pomocnicza zmienna znakowa Wynik: w – ciąg znaków powstały w wyniku operacji

```
w="'';
wczytaj n, k
dopóki n>0
jeżeli n%2==0
             x = 'B';
      w przeciwnym wypadku
             x = 'A';
      dla i=1,2,3 do n div k
            w+=x;k=k+1n=n div k;
w+='A'wypisz w
```
## **Zadanie 3. (0–3)**

### **Zadanie 3.1. (0–1)**

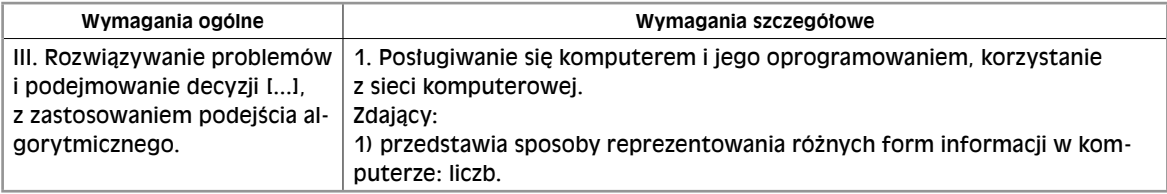

### **Zasady oceniania**

1 pkt – za podanie poprawnej odpowiedzi

0 pkt – za odpowiedź błędną albo brak odpowiedzi

### **Odpowiedź**

P, F, P, F

## **Zadanie 3.2. (0–1)**

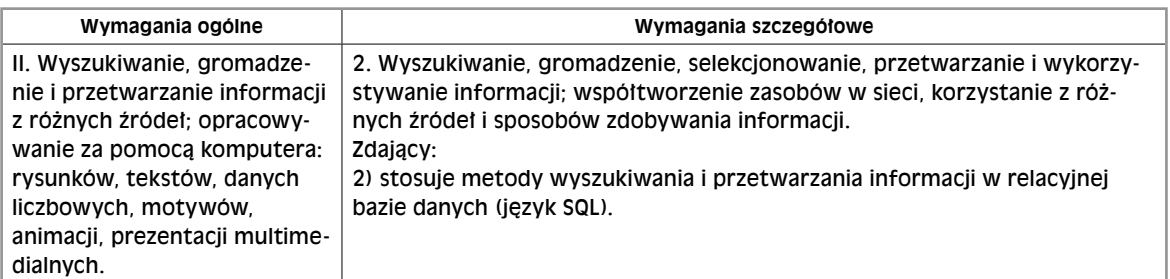

### **Zasady oceniania**

1 pkt – za podanie poprawnej odpowiedzi 0 pkt – za odpowiedź błędną albo brak odpowiedzi

#### **Odpowiedź**

F, P, F

### **Zadanie 3.3. (0–1)**

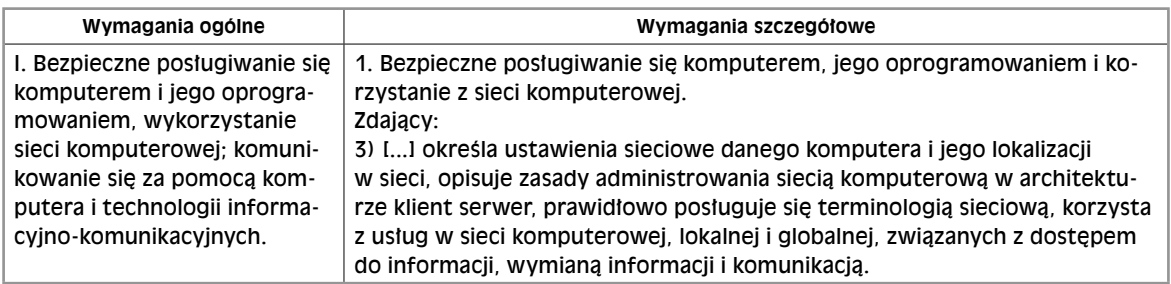

### **Zasady oceniania**

1 pkt – za podanie poprawnej odpowiedzi

0 pkt – za odpowiedź błędną albo brak odpowiedzi

### **Odpowiedź**

F, F, P

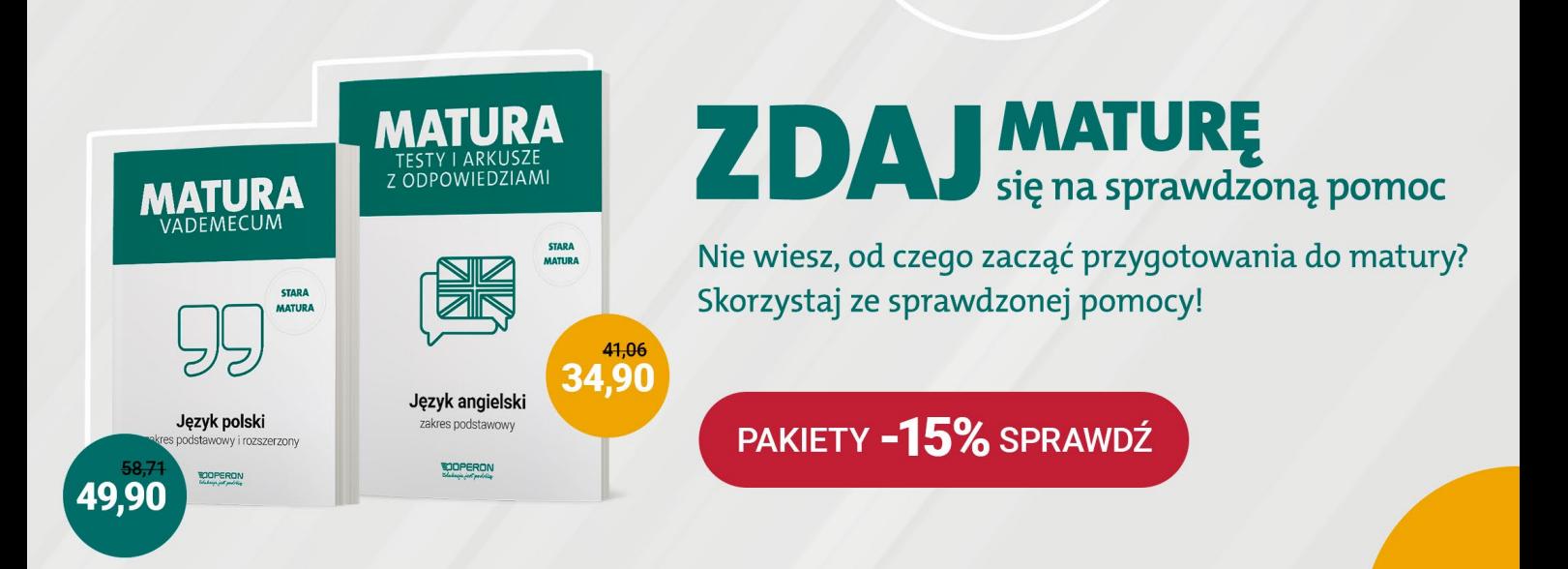